# **Basi di Dati**

## **Oracle SQLPLUS - Esercitazione n. 2**

## **Passi preliminari per lo svolgimento delle esercitazioni**

La finalità di queste esercitazioni è quella di scrivere alcune interrogazioni in SQL e di eseguirle su un database Oracle.

### **Connessione al server oracle**

Le interrogazioni SQL sono eseguite tramite un'interfaccia web. L'URL alla quale connettersi è la seguente: **http://cclix4.polito.it:8080/apex**

Connettersi usando i seguenti dati:

User: bdati*XY* Password: orac*XY* Dove *XY* indica le ultime due cifre del numero del pc utilizzato

Ad esempio user: bdati12, password: orac12 se il numero del pc finisce con il numero 12

### **Scrittura ed esecuzione delle interrogazioni**

Dall'interfaccia web è possibile eseguire le interrogazioni SQL nella sezione *Home->SQL->SQL commands* digitando direttamente l'interrogazione SQL nella text box e poi click sul tasto *Run (Esegui)*

## *1.* **Descrizione del Database** *Delivery*

Il database *Delivery* raccoglie informazioni relative alle attività svolte da una ditta di fattorini che svolge consegne e ritiri di merci per diverse aziende.

La tabella DELIVERERS contiene i dati anagrafici dei fattorini. In particolare, per ogni fattorino sono disponibili il codice identificativo (DELIVERERID), il nome, le inziali, l'anno di nascita, il sesso, l'anno di inizio attività, la via, il numero civico, la città, il codice postale del luogo di residenza, il numero di cellulare e l'interno dell'ufficio in cui è dislocato.

Nella tabella COMPANYDEL sono riportati i dati relativi alle consegne e ai ritiri fatti da ogni fattorino presso le varie aziende (identificate dal codice COMPANYID). Per ogni coppia fattorino-azienda per cui è avvenuta almeno una consegna o un ritiro sono noti il numero di consegne (NUMDELIVERIES) e di ritiri (NUMCOLLECTIONS) effettuati.

La tabella PENALTIES raccoglie le multe ricevute dai fattorini. Per ogni multa vengono memorizzati il codice della multa (PENALTYID), il codice del fattorino, la data e l'importo da pagare.

Nella tabella COMPANIES per ogni azienda è noto il codice identificativo dell'azienda (COMPANYID) e il codice identificativo del referente ad essa assegnato (un fattorino) e il numero di mandati per cui il referente attuale ha ricoperto tale carica (MANDATE).

La struttura della base di dati è riportata nella figura seguente e i dati contenuti nelle tabelle sono riportati nella Sezione 2.

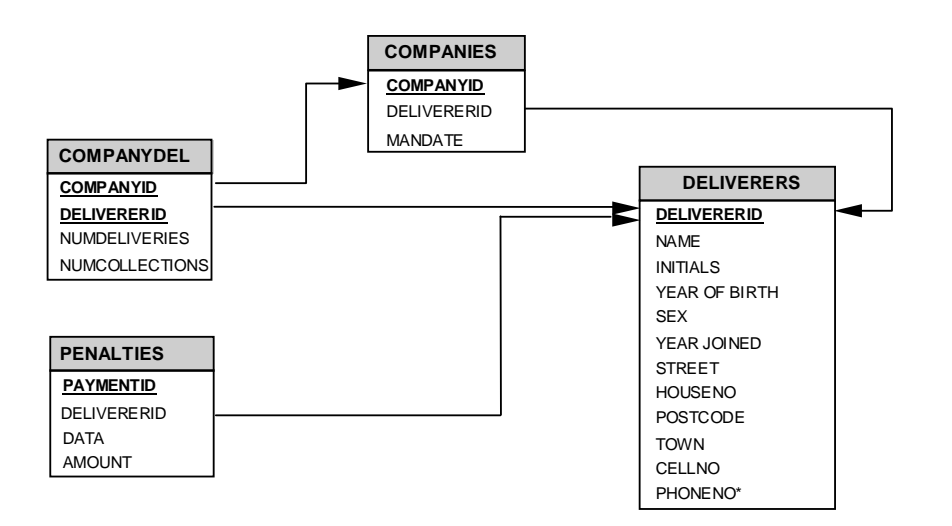

## *2.* **Contenuto delle Tabelle del Database** *Delivery*

La chiave primaria è sottolineata. I campi che possono assumere il valore nullo sono contrassegnati dal simbolo \*.

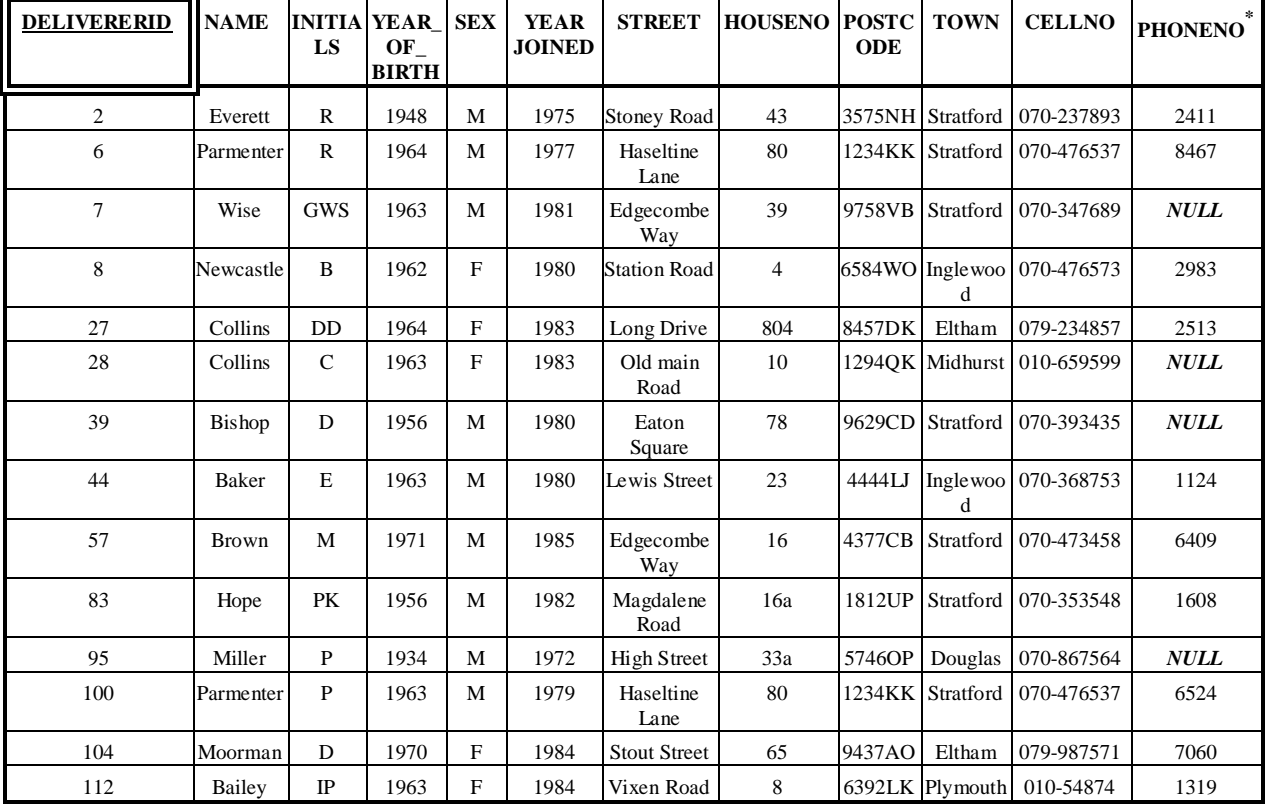

### Tabella **DELIVERERS**

### Tabella **COMPANYDEL**

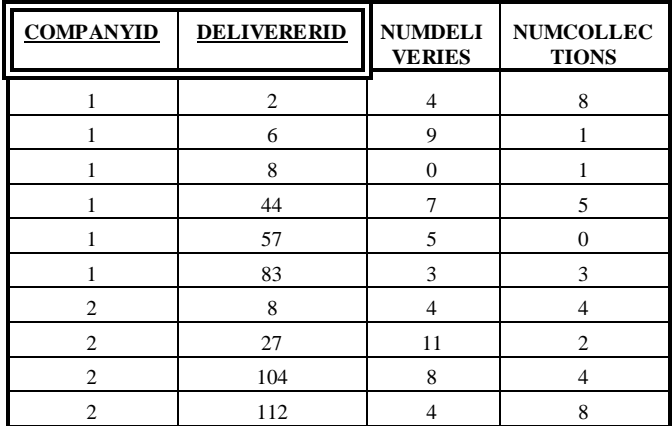

### Tabella **PENALTIES**

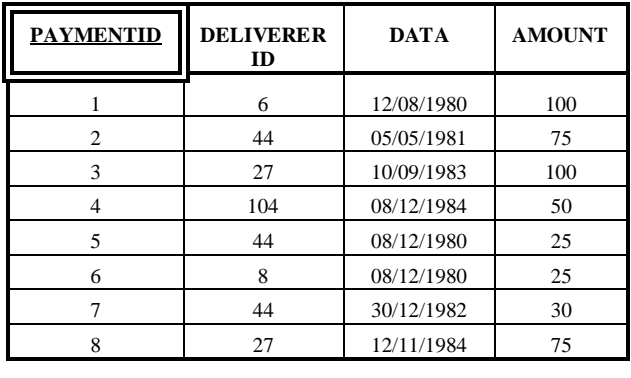

### Tabella *COMPANIES*

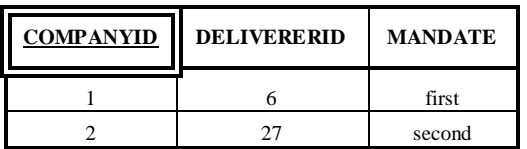

## **3. Query**

 $\overline{a}$ 

- 1. Trovare codice identificativo, nome e iniziali (campo INITIALS) dei fattorini che non hanno mai preso multe.
- 2. Trovare il codice identificativo di tutti i fattorini che hanno ricevuto almeno una multa da 25 Euro e almeno una multa da 30 Euro.
- 3. Trovare codice identificativo e nome dei fattorini che nella stessa data hanno ricevuto più di una multa.
- 4. Trovare il codice identificativo dei fattorini che si sono recati presso *tutte* le aziende presenti nella tabella COMPANIES (nota: i fattorini "recatisi" presso un'azienda sono quelli che hanno fatto almeno una consegna o un ritiro presso l'azienda in esame).
- 5. Trovare il codice identificato dei fattorini che hanno fatto consegne (o ritiri) in almeno un'azienda in cui il fattorino 57 ha fatto delle consegne (o dei ritiri).
- 6. Trovare codice identificativo e nome dei fattorini per cui il numero di multe ricevute nel 1980<sup>1</sup> è superiore al numero di multe ricevute nel 1981 (dal fattorino stesso).
- 7. Trovare il codice identificato del fattorino che ha ricevuto il numero massimo di multe.
- 8. Trovare il codice identificativo dei fattorini che hanno fatto consegne (o ritiri) in *tutte* le aziende in cui il fattorino 57 ha fatto delle consegne (o dei ritiri).
- 9. Trovare il codice identificativo dei fattorini che hanno fatto consegne (o ritiri) *solo* nelle aziende in cui il fattorino 57 ha fatto delle consegne (o dei ritiri).
- 10. Trovare il codice identificativo dei fattorini che hanno fatto consegne (o ritiri) in *tutte* e *sole* le aziende in cui il fattorino 57 ha fatto delle consegne (o dei ritiri).

<sup>&</sup>lt;sup>1</sup> In Oracle, le date possono essere espresse usando la funzione TO\_DATE, che permette di indicare la data e il formato usato per rappresentarla.

Ad esempio, se si vuole imporre che la data (campo DATA) sia uguale all'8 Dicembre 1980, nella clausola WHERE della query in oggetto si dovrà scrivere la condizione DATA = TO\_DATE ('08/12/1980', 'DD/MM/YYYY').